## **Nuxeo Issue Tracker**

**1**–**17** of **17** as at: **26/03/18 13:59**

JQL Query: project = "NXP" AND resolution = Fixed AND fixVersion = "10.1" AND ("Impact type" = "API change" OR "Upgrade notes" is not EMPTY) ORDER BY component ASC, key ASC Sorted by: Component/s ascending, then Key ascending

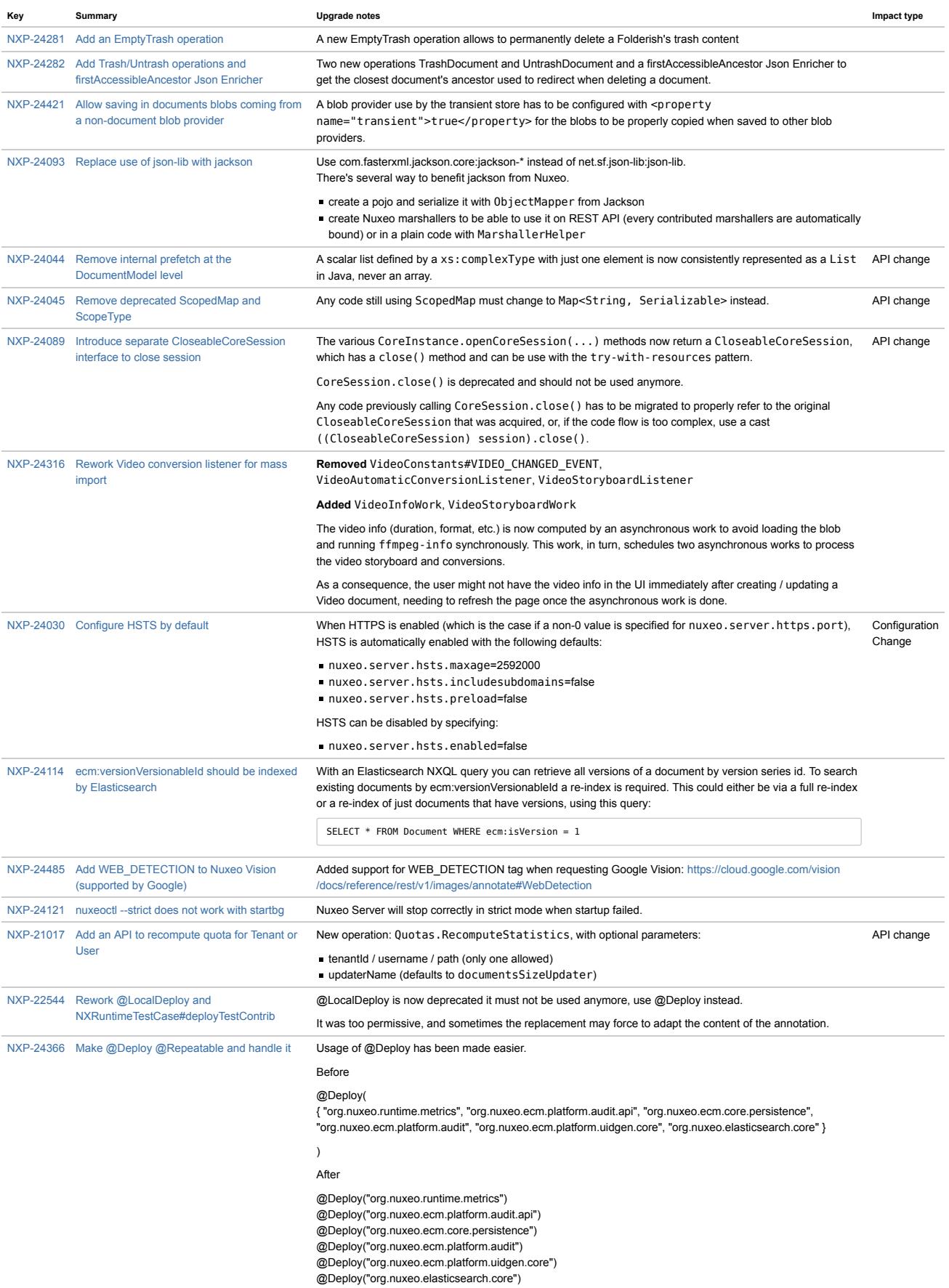

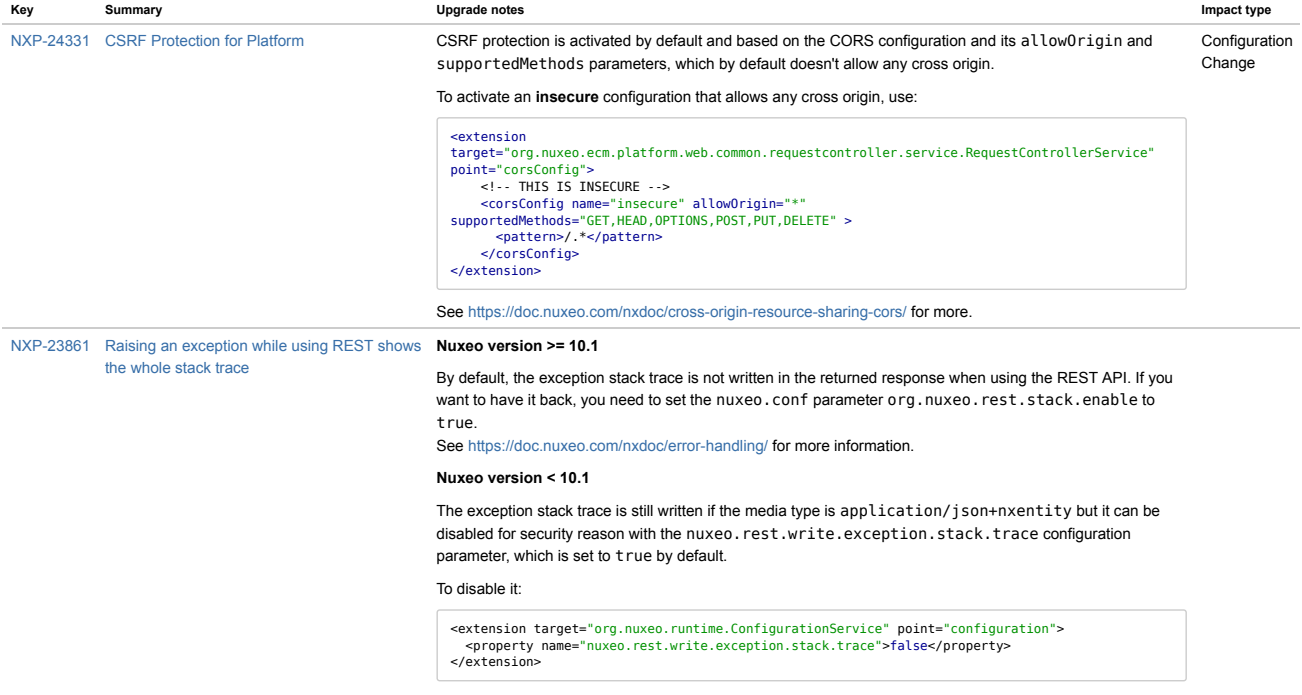